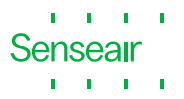

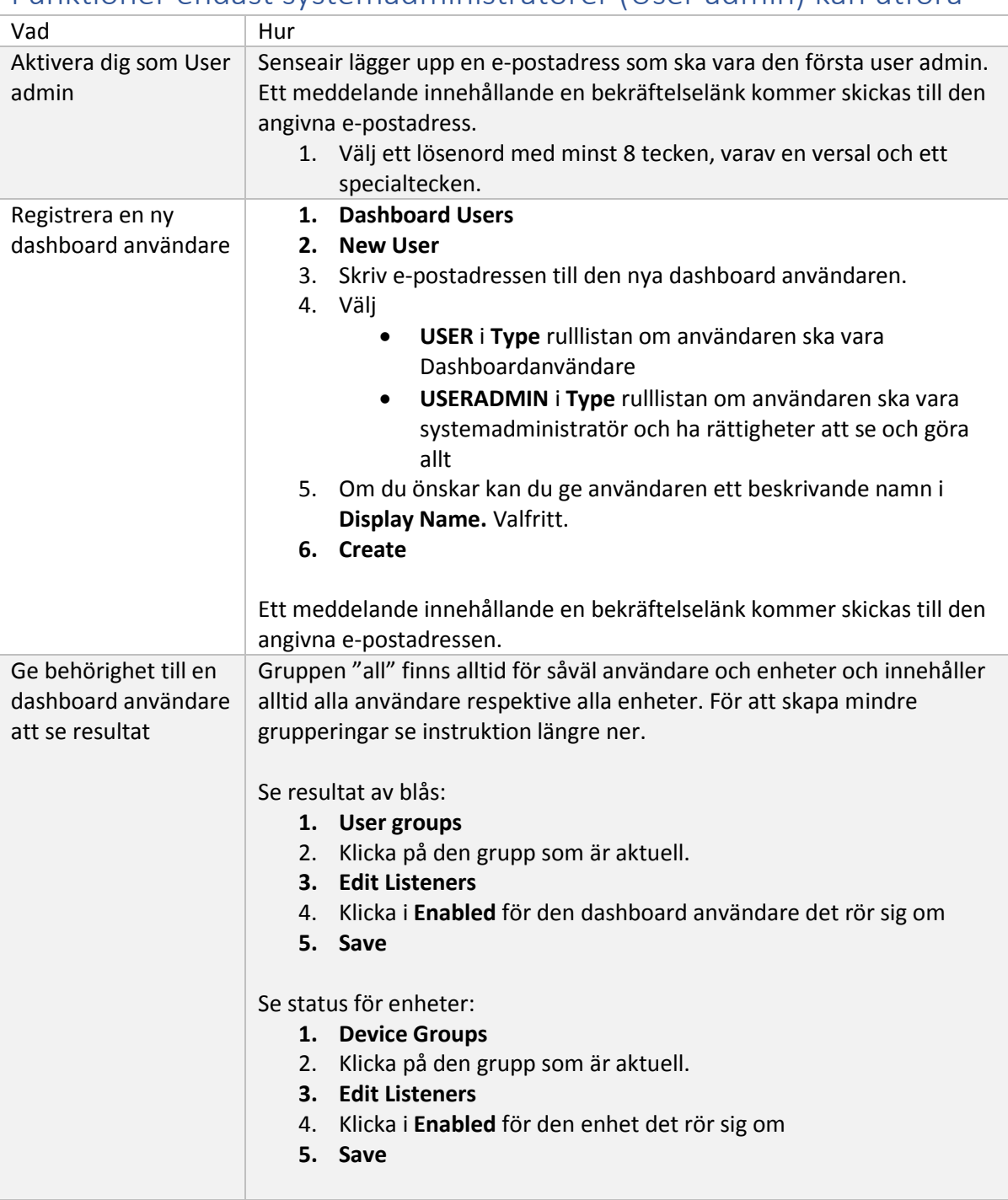

#### Funktioner endast systemadministratörer (User admin) kan utföra

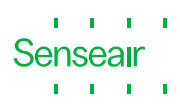

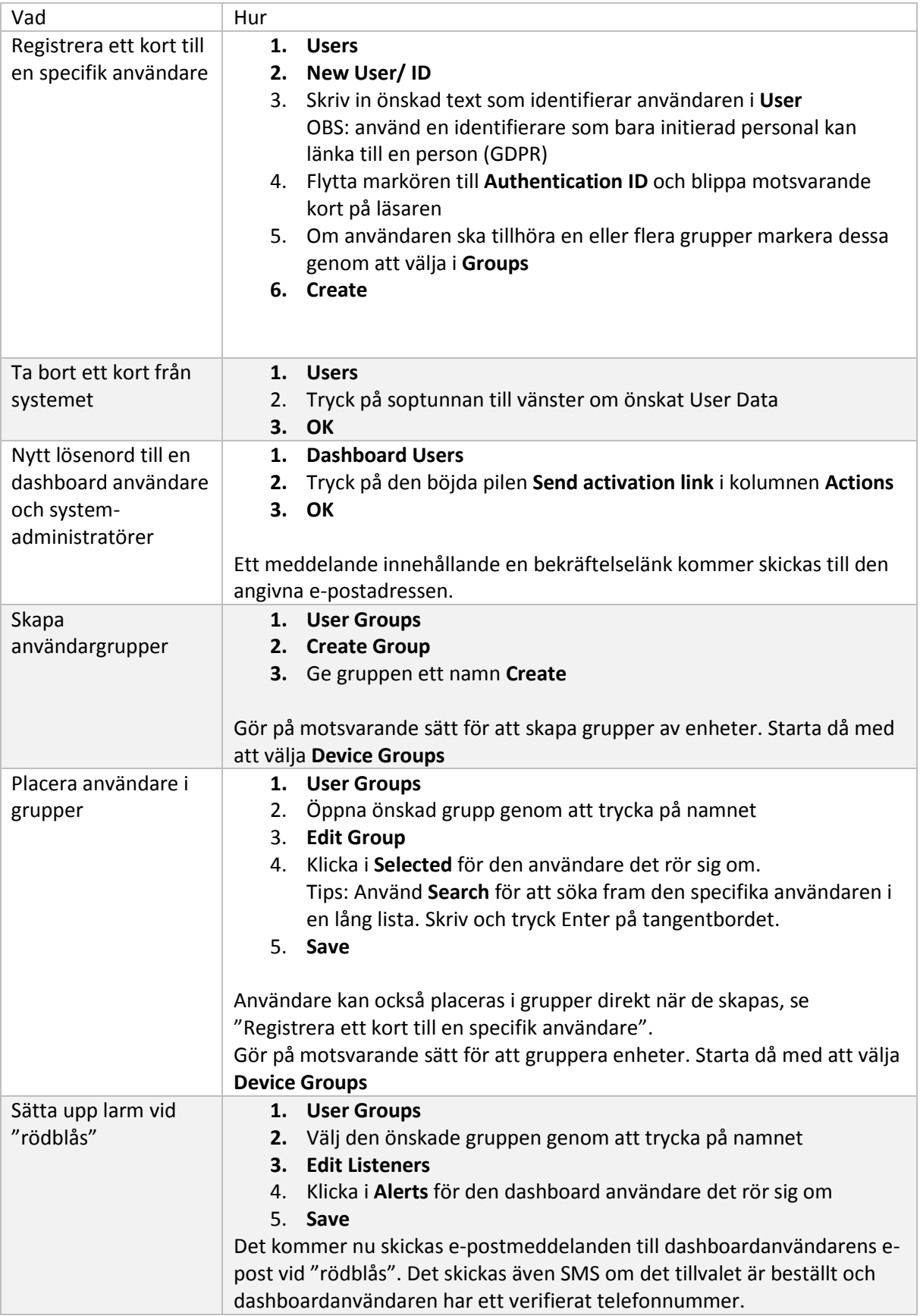

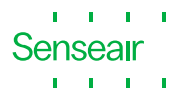

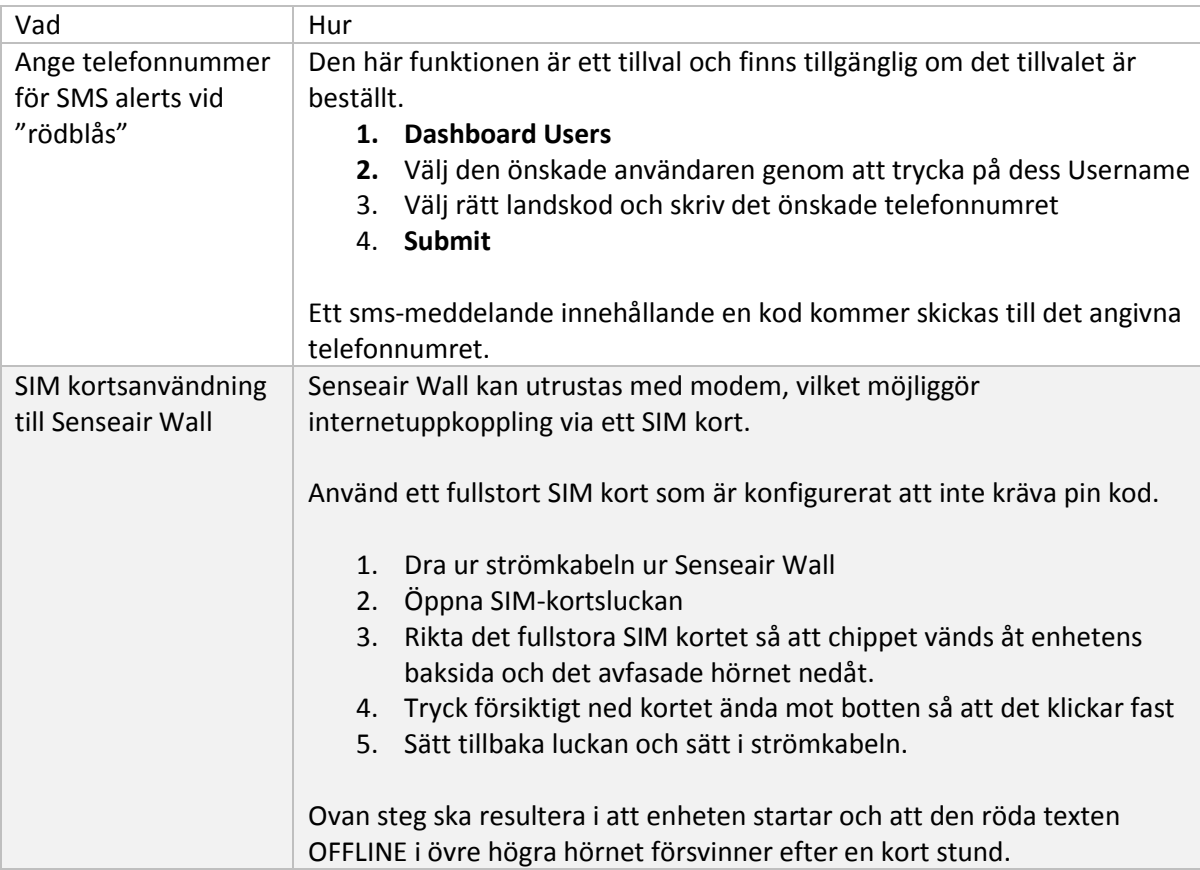

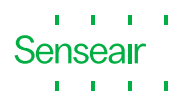

#### Funktioner som både Dashboardanvändare (Dashboard User) och systemadministratörer (User Admin) kan utföra

De resultat som varje enskild Dashboard user ser är beroende av hur user admin har satt upp grupper.

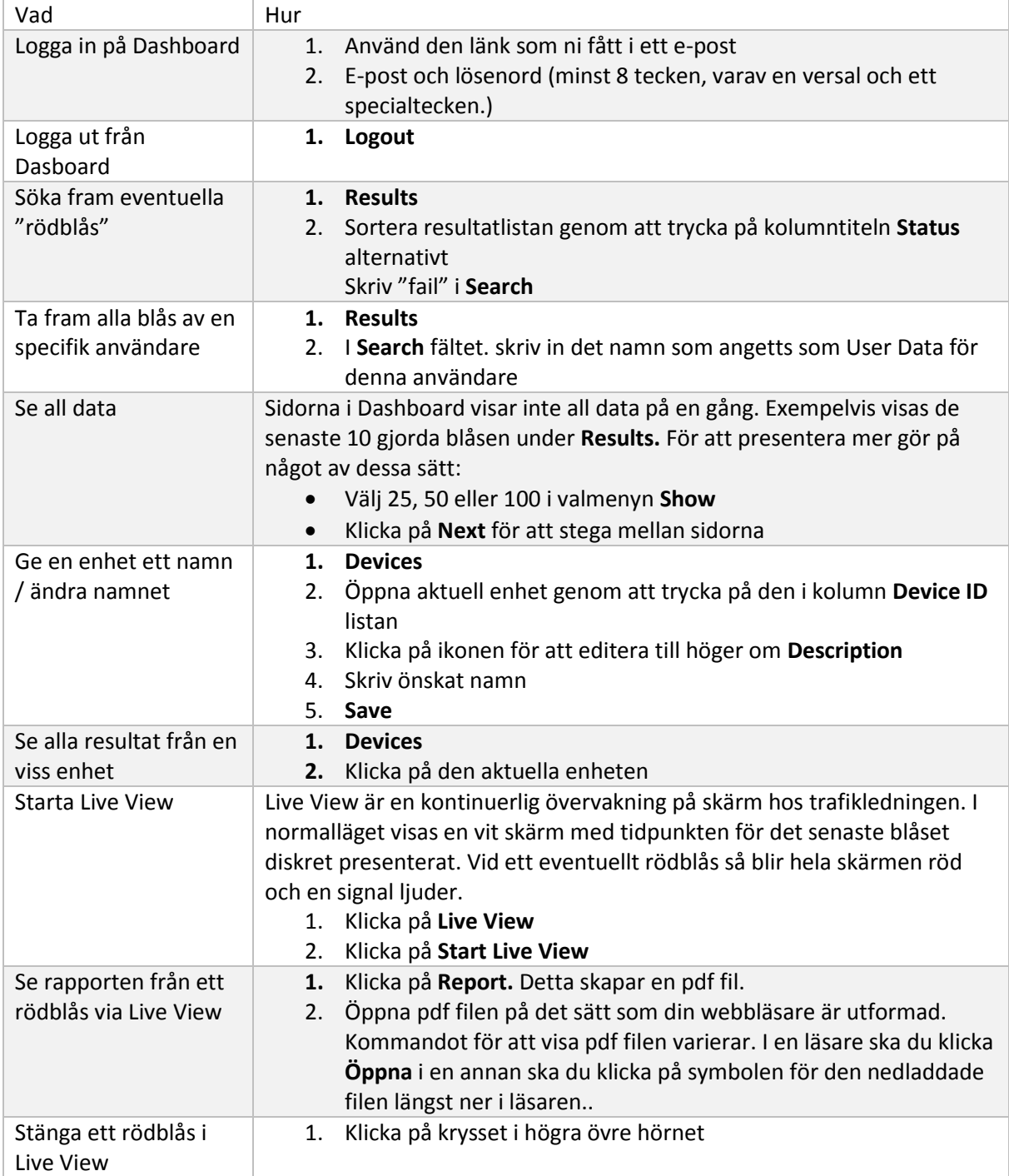

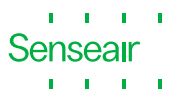

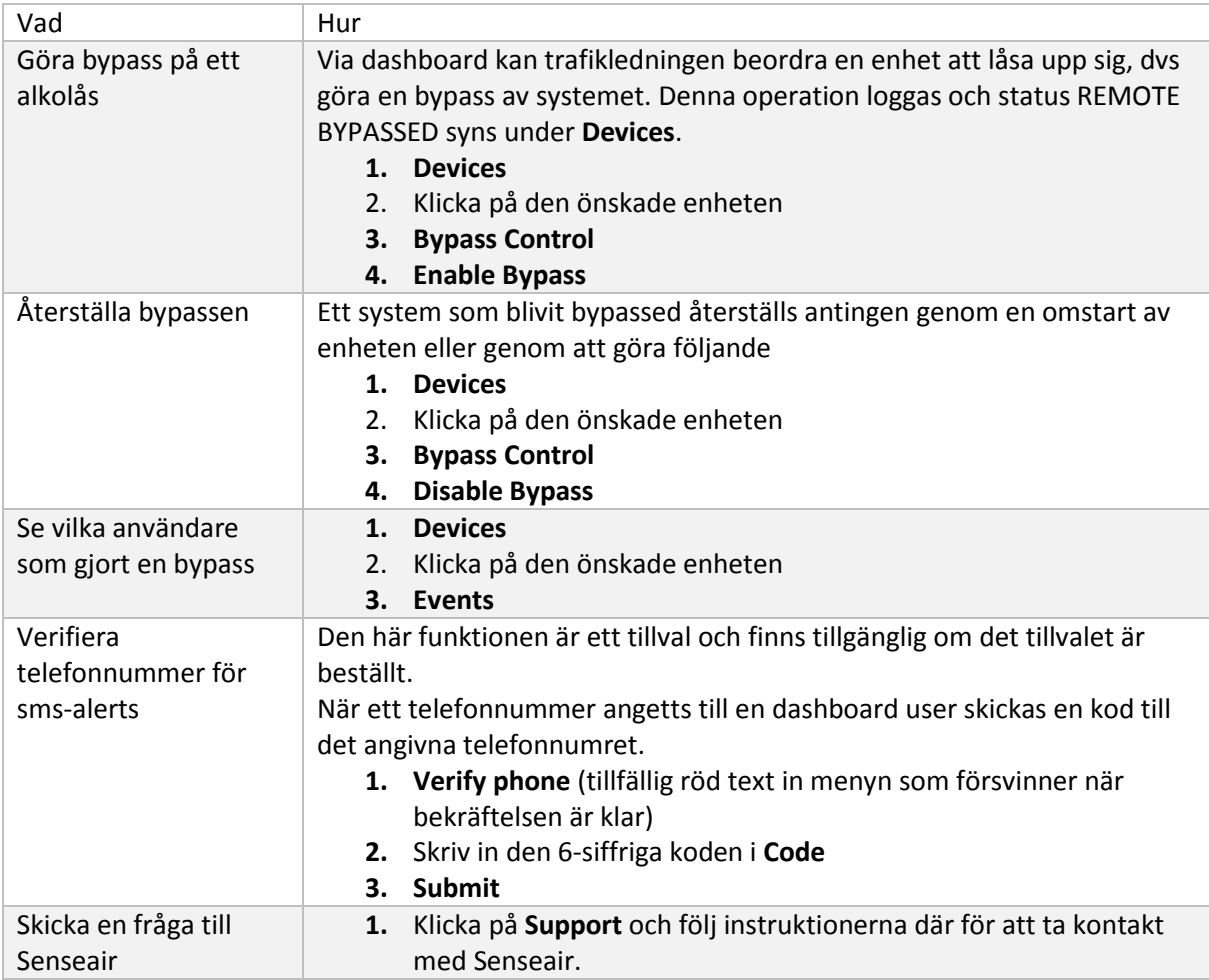